# **МИНИСТЕРСТВО ПРОСВЕЩЕНИЯ РОССИЙСКОЙ ФЕДЕРАЦИИ**

# **Министерство образования Красноярского края**

# **Администрация Идринского района**

# **МКОУ Никольская СОШ**

РАССМОТРЕНО На МС

УТВЕРЖДЕНО

Директор

Башкова Г.В. Протокол №1 от «29» августа 2023 г.

\_\_\_\_\_\_\_\_\_\_\_\_\_\_\_\_\_\_\_\_\_\_\_\_

Глазырин Р.А. Приказ №77/01-03 от «31» августа 2023 г.

\_\_\_\_\_\_\_\_\_\_\_\_\_\_\_\_\_\_\_\_\_\_\_\_

# **РАБОЧАЯ ПРОГРАММА**

**учебного курса «Компьютерная азбука»**

для обучающихся 5 класса

 ДОКУМЕНТ ПОДПИСАН ЭЛЕКТРОННОЙ ПОДПИСЬЮ

Сертификат: 00B7777C50AE5886311844EC312BB988EF Владелец: Глазырин Роман Алексеевич Действителен: с 26.05.2023 до 18.08.2024

**с. Никольское 2023**

#### **ПОЯСНИТЕЛЬНАЯ ЗАПИСКА**

Программа по информатике на уровне основного общего образования составлена на основе требований к результатам освоения основной образовательной программы основного общего образования, представленных в ФГОС ООО, а также федеральной рабочей программы воспитания.

Рабочая программа даёт представление о целях, общей стратегии обучения, воспитания и развития обучающихся средствами учебного предмета «Информатика» в 5 классе на базовом уровне; устанавливает обязательное предметное содержание, предусматривает его структурирование по разделам и темам курса; даёт распределение учебных часов по тематическим разделам курса и последовательность их изучения с учётом межпредметных и внутри предметных связей, логики учебного процесса, возрастных особенностей обучающихся.

Рабочая программа определяет количественные и качественные характеристики учебного материала, в том числе для содержательного наполнения разного вида контроля (промежуточной аттестации обучающихся, всероссийских проверочных работ, государственной итоговой аттестации). Программа по информатике является основой для составления авторских учебных программ, тематического планирования курса учителем.

Учебный предмет «Информатика» в основном общем образовании отражает:

 Сущность информатики как научной дисциплины, изучающей закономерности протекания ивозможности автоматизации информационных процессов в различных системах;

 Основные области применения информатики, прежде всего информационные технологии,управление и социальную сферу;

 Междисциплинарный характер информатики и информационной деятельности.

[Введите текст] Современная школьная информатика оказывает существенное влияние на формирование мировоззрения школьника, его жизненную позицию, закладывает основы понимания принципов функционирования использования информационных технологий как необходимого инструмента практически любой деятельности и одного из наиболее значимых технологических достижений современной цивилизации. Многие предметные знания и способы деятельности, освоенные обучающимися при изучении информатики, находят применение как в рамках образовательного процесса при изучении других предметных областей, так и в иных жизненных ситуациях, становятся значимыми для формирования качеств личности, т. Е. Ориентированы на формирование метапредметных и

личностных результатов обучения.

Учебный предмет «Компьютерная азбука» в основном общем образовании интегрирует в себе:

Цифровую грамотность, приоритетно формируемую на ранних этапах обучения, как в рам- ках отдельного предмета, так и в процессе информационной деятельности при освоении всех без исключения учебных предметов;

 $\bullet$ Теоретические основы компьютерных наук, включая основы теоретической информатики и практического программирования, изложение которых осуществляется в соответствии с принципом дидактической спирали: вначале (в младших классах) осуществляется общее знакомство обучающихся с предметом изучения, предполагающее учёт имеющегося у них опыта; затем последующее развитие и обогащение предмета изучения, создающее предпосылки для научного обобщения в старших классах;

Информационные технологии необходимый как инструмент практически любой деятельности и одного из наиболее значимых технологических достижений современной цивилизации.

Основные задачи учебного курса «Компьютерная азбука» сформировать у обучающихся:

Понимание принципов устройства и функционирования объектов цифрового окружения, представления об истории и тенденциях развития информатики периода цифровой транс- формации современного общества;

Знания. умения  $\overline{M}$ навыки грамотной постановки задач, возникающих в практической деятельности, для их решения с помощью информационных технологий; умения  $\mathbf{M}$ навыки формализованного описания поставленных задач;

Базовые знания об информационном моделировании, в том числе о математическом моделировании;

Знание основных алгоритмических структур и умение применять эти знания для построения алгоритмов решения задач по их математическим моделям;

Умения и навыки составления простых программ по построенному алгоритму на одном из языков программирования высокого уровня;

Умения и навыки эффективного использования основных типов прикладных программ (приложений) общего назначения и информационных систем для решения с их помощью практических задач; владение базовыми нормами информационной этики и права, основами ин- формационной безопасности:

Умение грамотно интерпретировать результаты решения [Введите текст]

практических задач с помощью информационных технологий, применять полученные результаты в практической деятельности.

Цели и задачи изучения информатики на уровне основного общего образования определяют структуру основного содержания учебного предмета в виде следующих четырёх тематических разделов:

1. Цифровая грамотность.

2. Теоретические основы информатики.

3. Алгоритмы и программирование.

4. Информационные технологии.

Цели изучения учебного предмета ««Компьютерная азбука»» Изучение информатики в 5 класс вносит значительный вклад в достижение главных целей основного общего образования, обеспечивая:

 Формирование основ мировоззрения, соответствующего современному уровню развития науки информатики, достижениям научнотехнического прогресса и общественной практики, за счёт развития представлений об информации как о важнейшем стратегическом ресурсе развития личности, государства, общества;

 Формирование понимания роли информационных процессов, информационных ресурсов и ИТ в условиях цифровой трансформации многих сфер жизни современного общества;

 Обеспечение условий, способствующих развитию алгоритмического мышления как необходимо-го условия профессиональной деятельности в современном информационном обществе, предполагающего способность обучающегося разбивать сложные задачи на более простые подзадачи; сравнивать новые задачи с задачами, решёнными ранее; определять шаги для достижения результата и т. Д.;

 Формирование и развитие компетенций обучающихся в области использования информационно-коммуникационных технологий, в том числе знаний, умений и навыков работы с информацией, программирования, коммуникации в современных цифровых средах в условиях обеспечения информационной безопасности личности обучающегося;

 Воспитание ответственного и избирательного отношения к информации с учётом правовых и этических аспектов её распространения, стремления к продолжению образования в области информационных технологий и созидательной деятельности с применением средств информационных технологий.

Место учебного предмета «Компьютерная азбука» в учебном плане.

[Введите текст] Обязательная часть учебного плана примерной основной образовательной программы основного общего образования не

предусматривает обязательное изучение курса информатики в 5–6 классах. Время на данный курс образовательная организация может выделить за счёт части учебного плана, формируемой участниками образовательных отношений. Программа по информатике для 5–6 классов составлена из расчёта общей учебной нагрузки 68 часов за 2 года обучения: 1 час в неделю в 5 классе и 1 час в неделю в 6 классе. Первое знакомство современных школьников с базовыми понятиями информатики происходит на уровне начального общего образования в рамках логико-алгоритмической линии курса математики; в результате изучения всех без исключения предметов на уровне начального общего образования начинается формирование компетентности учащихся в сфере информационно-коммуникационных технологий (ИКТ), необходимой им для дальнейшего обучения.

Курс информатики основной школы опирается на опыт постоянного применения ИКТ, уже имеющийся у учащихся, даёт теоретическое осмысление, интерпретацию и обобщение этого опыта. Изучение информатики в 5–6 классах поддерживает непрерывность подготовки школьников в этой области и обеспечивает необходимую теоретическую и практическую базу для изучения курса информатики основной школы в 7–9 классах.

#### СОДЕРЖАНИЕ УЧЕБНОГО **KYPCA** «КОМПЬЮТЕРНАЯ **ARNEA**

## **5 KJIACC**

#### Цифровая грамотность

Правила гигиены и безопасности при работе с компьютерами, мобильными устройствами и другими элементами цифрового окружения. Компьютер — универсальное вычислительное устройство, работающее по программе. Мобильные устройства. Основные компоненты персональных  $\mathbf{M}$ мобильных устройств. Процессор. Оперативная компьютеров  $\overline{M}$ долговременная память. Устройства ввода и вывода.

компьютеров. Пользователи Программы ЛЛЯ  $\mathbf{M}$ программисты. Прикладные программы (приложения), системное программное обеспечение (операционные системы). Запуск и завершение работы программы (приложения). Имя файла (папки, каталога).

Сеть Интернет. Веб-страница, веб-сайт. Браузер. Поиск информации на веб-странице.

Поисковые системы. Поиск информации по выбранным ключевым словам и по изображению. Достоверность информации, полученной из Интернета. Правила безопасного поведения в Интернете. Процесс аутентификации. Виды аутентификации (аутентификация по паролям, помощью SMS, биометрическая аутентификация, аутентификация с аутентификация через географическое местоположение, многофакторная аутентификация). Пароли для аккаунтов в социальных сетях. Кибербуллинг.

#### Теоретические основы информатики

Информация в жизни человека. Способы восприятия информации человеком. Роль зрения в получении человеком информации. Компьютерное зрение. Действия с информацией. Кодирование информации. Данные записанная (зафиксированная) информация, которая может быть обработана автоматизированной системой. Искусственный интеллект и его роль в жизни человека.

#### Алгоритмизация и основы программирования

Понятие алгоритма. Исполнители алгоритмов. Линейные алгоритмы. Циклические алгоритмы. Составление программ управления ЛЛЯ исполнителем в среде блочного или текстового программирования.

#### Информационные технологии

Графический редактор. Растровые рисунки. Пиксель. Использование графических примитивов. Операции  $\mathbf c$ фрагментами изображения: выделение, копирование, поворот, отражение. Текстовый редактор. Правила [Введите текст]

набора текста. Текстовый процессор. Редактирование текста. Проверка право- писания. Расстановка переносов. Свойства символов. Шрифт. Типы шрифтов (рубленые, с засечками, моноширинные). Полужирное и курсивное начертание. Свойства абзацев: границы, абзацный отступ, интервал, выравнивание. Вставка изображений в текстовые документы. Обтекание изображений текстом. Компьютерные презентации. Слайд. Добавление на слайд текста и изображений. Работа с несколькими слайдами.

# **ПЛАНИРУЕМЫЕ РЕЗУЛЬТАТЫ ОСВОЕНИЯ ПРОГРАММЫ ПО КОМПЬЮТЕРНОЙ АЗБУКЕ НА УРОВНЕ ОСНОВНОГО ОБЩЕГО ОБРАЗОВАНИЯ**

Изучение информатики в 5 классе направлено на достижение обучающимися личностных, метапредметных и предметных результатов освоения содержания учебного предмета.

### **ЛИЧНОСТНЫЕ РЕЗУЛЬТАТЫ:**

Личностные результаты имеют направленность на решение задач воспитания, развития исоциализации обучающихся средствами предмета.

#### **Патриотическое воспитание:**

• ценностное отношение к отечественному культурному, историческому и научному наследию;

• понимание значения информатики как науки в жизни современного общества;

• заинтересованность в научных знаниях о цифровой трансформации современного общества.

#### **Духовно-нравственное воспитание:**

• ориентация на моральные ценности и нормы в ситуациях нравственного выбора;

• готовность оценивать своё поведение и поступки, а также поведение и поступки других людей с позиции нравственных и правовых норм с учётом осознания последствий поступков;

• активное неприятие асоциальных поступков, в том числе в сети Интернет

### **Гражданское воспитание:**

• представление о социальных нормах и правилах межличностных отношений в коллективе, в том числе в социальных сообществах; соблюдение правил безопасности,в том числе навыков безопасного поведения в интернет-среде;

• ориентация на совместную деятельность при выполнении учебных, познавательных задач, создании учебных проектов;

[Введите текст] • стремление к взаимопониманию и взаимопомощи в процессе этой учебной деятельности;

• стремление оценивать своё поведение и поступки своих товарищей с позиции нравственных и правовых норм с учётом осознания последствий поступков.

#### **Ценности научного познания:**

• наличие представлений об информации, информационных процессах и информационных технологиях, соответствующих современному уровню развития науки и общественной практики; интерес к обучению и познанию; любознательность; стремление к самообразованию;

• овладение начальными навыками исследовательской деятельности, установка на осмысление опыта, наблюдений, поступков и стремление совершенствовать пути

достижения индивидуального и коллективного благополучия;

• наличие базовых навыков самостоятельной работы с учебными текстами, справочной литера- турой, разнообразными средствами информационных технологий, а также умения самостоятельно определять цели своего обучения, ставить и формулировать для себя новые задачи в учёбе и познавательной деятельности, развивать мотивы и интересы своей познавательнойдеятельности

#### **Формирование культуры здоровья:**

• установка на здоровый образ жизни, в том числе и за счёт освоения и соблюдения требований безопасной эксплуатации средств ИКТ;

• соблюдение временных норм работы с компьютером.

#### **Трудовое воспитание:**

• интерес к практическому изучению профессий в сферах профессиональной деятельности, связанных с информатикой, программированием и информационными технологиями, основанных на достижениях науки информатики и научно-технического прогресса.

#### **Экологическое воспитание:**

• наличие представлений о глобальном характере экологических проблем и путей их решения, в том числе с учётом возможностей ИКТ.

### **Адаптация обучающегося к изменяющимся условиям социальной среды:**

• освоение обучающимися социального опыта, основных социальных ролей, соответствующих ведущей деятельности возраста, норм и правил общественного поведения, форм социальной жизни в группах и сообществах, в том числе в виртуальном пространстве

### **МЕТАПРЕДМЕТНЫЕ РЕЗУЛЬТАТЫ**

Метапредметные результаты освоения образовательной программы по информатике отражают овладение универсальными учебными действиями — познавательными, коммуникативными,регулятивными.

#### **Универсальные познавательные действия**

#### **Базовые логические действия:**

[Введите текст] • умение определять понятия, создавать обобщения, устанавливать аналогии, классифицировать, самостоятельно выбирать основания и критерии для классификации, устанавливать причинно-следственные связи, строить логические рассуждения, делать умозаключения (индуктивные, дедуктивные и по аналогии) и выводы;

умение создавать, применять и преобразовывать знаки и символы, модели и схемы для решения учебных и познавательных задач;

выбирать способ решения самостоятельно учебной залачи (сравнивать несколько вариантов решения, выбирать наиболее подходящий с учётом самостоятельно выделенных критериев).

#### Базовые исследовательские действия:

 $\bullet$ формулировать вопросы, фиксирующие разрыв между реальным и желательным состоянием ситуации, объекта, и самостоятельно устанавливать искомое и данное;

оценивать применимость и достоверность информации, полученной в ходе исследования;

возможное дальнейшее развитие прогнозировать процессов, событий и их последствия в аналогичных или сходных ситуациях, а также выдвигать предположения об их развитии в новых условиях и контекстах.

### Работа с информацией:

выявлять дефицит информации, данных, необходимых для решения  $\bullet$ поставленной задачи;

применять основные методы и инструменты при поиске и отборе информации из источников с учётом предложенной учебной задачи и заданных критериев;

выбирать, анализировать, систематизировать  $\mathbf{M}$ интерпретировать информацию различных видов и форм представления;

выбирать оптимальную форму представления информации и иллюстрировать решаемые задачи несложными схемами, диаграммами, иными графическими объектами и их комбинациями;

оценивать достоверность информации критериям,  $\Pi$ O предложенным учителем или сформулированным самостоятельно;

запоминать и систематизировать информацию.

### Универсальные и коммуникативные действия Обшение:

сопоставлять свои суждения с суждениями других участников диалога, обнаруживать различие и сходство позиций;

результаты публично представлять выполненного опыта (эксперимента, исследования, проекта);

выбирать формат выступления с учётом задач презентации и особенностей аудитории и в соответствии с ним составлять устные и письменные тексты с использованием иллюстративных материалов

### Совместная деятельность (сотрудничество):

понимать  $\overline{M}$ использовать преимущества командной  $\overline{M}$ индивидуальной работы при решении конкретной проблемы, в том числе при создании информационного продукта;

принимать цель совместной информационной деятельности по [Введите текст]

сбору, обработке, передаче, формализации информации; коллективно строить действия по её достижению: распределять роли, договариваться, обсуждать процесс и результат совместной работы;

**ВЫПОЛНЯТЬ** свою часть работы  $\mathbf{c}$ информацией или информационным продуктом, достигая качественного результата по своему направлению и координируя свои действия с другими членами команды;

оценивать качество своего вклада в общий информационный продукт по критериям, самостоятельно сформулированным участниками взаимодействия;

сравнивать результаты с исходной задачей и вклад каждого члена команды в достижение результатов, разделять сферу ответственности и проявлять готовность к предоставлению отчёта перед группой.

# УНИВЕРСАЛЬНЫЕ РЕГУЛЯТИВНЫЕ ДЕЙСТВИЯ Самоорганизация:

выявлять в жизненных и учебных ситуациях проблемы, требующие решения;

составлять алгоритм решения задачи (или его часть), выбирать способ решения учебной задачи с учётом имеющихся ресурсов и собственных возможностей, аргументировать вы- бор варианта решения задачи;

лействий составлять план (план реализации намеченного алгоритма решения), корректировать предложенный алгоритм с учётом получения новых знаний об изучаемом объекте.

### Самоконтроль (рефлексия):

владеть способами самоконтроля, самомотивации и рефлексии;  $\equiv$ 

учитывать контекст и предвидеть трудности, которые могут возникнуть при решении учебной задачи, адаптировать решение к меняющимся обстоятельствам; вносить коррективы в деятельность на основе новых обстоятельств, изменившихся ситуаций, установленных ошибок, возникших трудностей;

оценивать соответствие результата цели и условиям.

# Эмопиональный интеллект:

ставить себя на место другого человека, понимать мотивы и намерения другого.

### Принятие себя и других:

осознавать невозможность контролировать всё вокруг даже в условиях открытого доступак любым объёмам информации.

# ПРЕДМЕТНЫЕ РЕЗУЛЬТАТЫ 5KJIACC

соблюдать правила гигиены и безопасности при работе с компьютером и другими элементами цифрового окружения; иметь представление о правилах безопасного поведения в Интернете;

называть основные компоненты персональных компьютеров и мобильных устройств, объяснять их назначение; [Введите текст]

понимать содержание понятий «программное обеспечение», «операционная система»,

«файл»:

искать информацию в Интернете (в том числе по выбранным ключевым словам, по изображению); критически относиться к найденной информации, осознавая опасность обшества ДЛЯ личности  $\overline{M}$ распространения вредоносной информации;

запускать прикладные программы (приложения) и завершать их работу;

на примерах смысл понятий «алгоритм», ПОЯСНЯТЬ «исполнитель», «программа управления исполнителем», «искусственный интеллект»:

составлять программы для управления исполнителем в среде блочного программирования или текстового  $\mathbf{c}$ использованием последовательного выполнения операций и циклов;

создавать, редактировать, форматировать и сохранять текстовые документы; знать правила набора текстов; использовать автоматическую проверку правописания; устанавливать свойства отдельных символов, слов и абзацев; иллюстрировать документы с помощью изображений;

создавать и редактировать растровые изображения;

инструменты графического использовать редактора ДЛЯ выполнения операций с фрагментами изображения;

создавать компьютерные презентации, включающие текстовую и графическую информацию

# **ТЕМАТИЧЕСКОЕ ПЛАНИРОВАНИЕ**

Тематическое планирование по курсу «Компьютерная азбука» для 5 класса составлено с учетом рабочей программы воспитания. Воспитательный потенциал данного учебного предмета обеспечивает реализацию следующих целевых приоритетов воспитания обучающихся ООО.

1. Ценностное отношение к отечественному культурному, историческому и научному наследию, понимание значения информатики как науки в жизни современного общества, владение достоверной информацией о передовых мировых и отечественных достижениях в области информатики и информационных технологий, заинтересованность в научных знаниях о цифровой трансформации современного общества.

2. Представление о социальных нормах и правилах межличностных отношений в коллективе, в том числе в социальных сообществах, соблюдение правил безопасности, в том числе навыков безопасного поведения в интернет-среде, готовность к разнообразной совместной деятельности при выполнении учебных, познавательных задач, создании учебных проектов, стремление к взаимопониманию и взаимопомощи в процессе этой учебной деятельности, готовность оценивать своё поведение и поступки своих товарищей с позиции нравственных и правовых норм с учётом осознания последствий поступков.

3. Сформированность мировоззренческих представлений об информации, информационных процессах и информационных технологиях, соответствующих современному уровню развития науки и общественной практики и составляющих базовую основу для понимания сущности научной картины мира.

4. Сформированность информационной культуры, в том числе навыков самостоятельной работы с учебными текстами, справочной литературой, разнообразными средствами информационных технологий, а также умения самостоятельно определять цели своего обучения, ставить и формулировать для себя новые задачи в учёбе и познавательной деятельности, развивать мотивы и интересы своей познавательной деятельности.

5. Осознание ценности жизни, ответственное отношение к своему здоровью, установка на здоровый образ жизни, в том числе и за счёт освоения и соблюдения требований безопасной эксплуатации средств информационных и коммуникационных технологий.

6. Интерес к практическому изучению профессий и труда в сферах профессиональной деятельности, связанных с информатикой, программированием и информационными технологиями, основанными на достижениях науки информатики и научно-технического прогресса.

7. Освоение обучающимися социального опыта, основных социальных ролей, соответствующих ведущей деятельности возраста, норм и правил общественного поведения, форм социальной жизни в группах и сообществах, в том числе существующих в виртуальном пространстве.

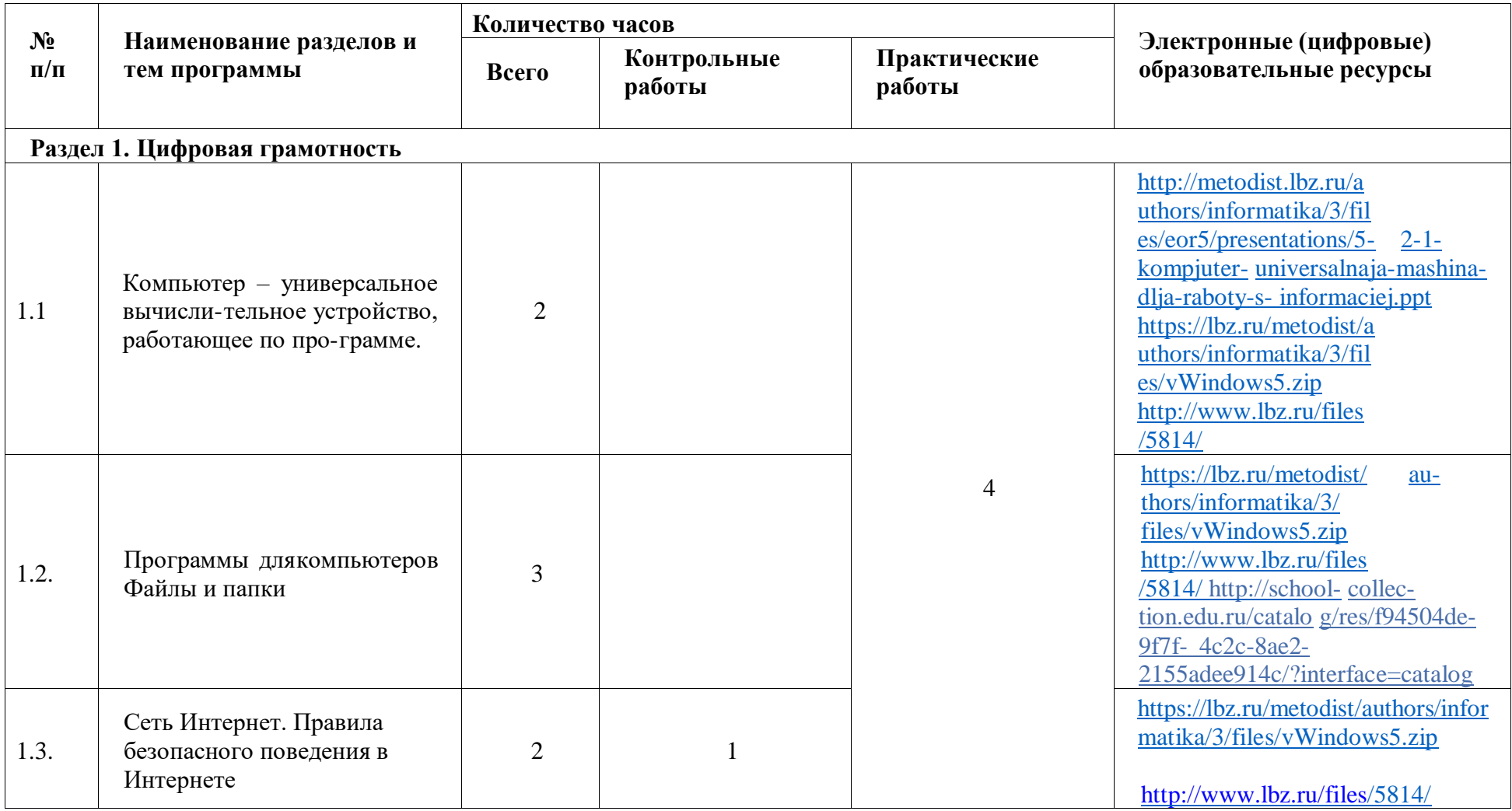

5 KJIACC

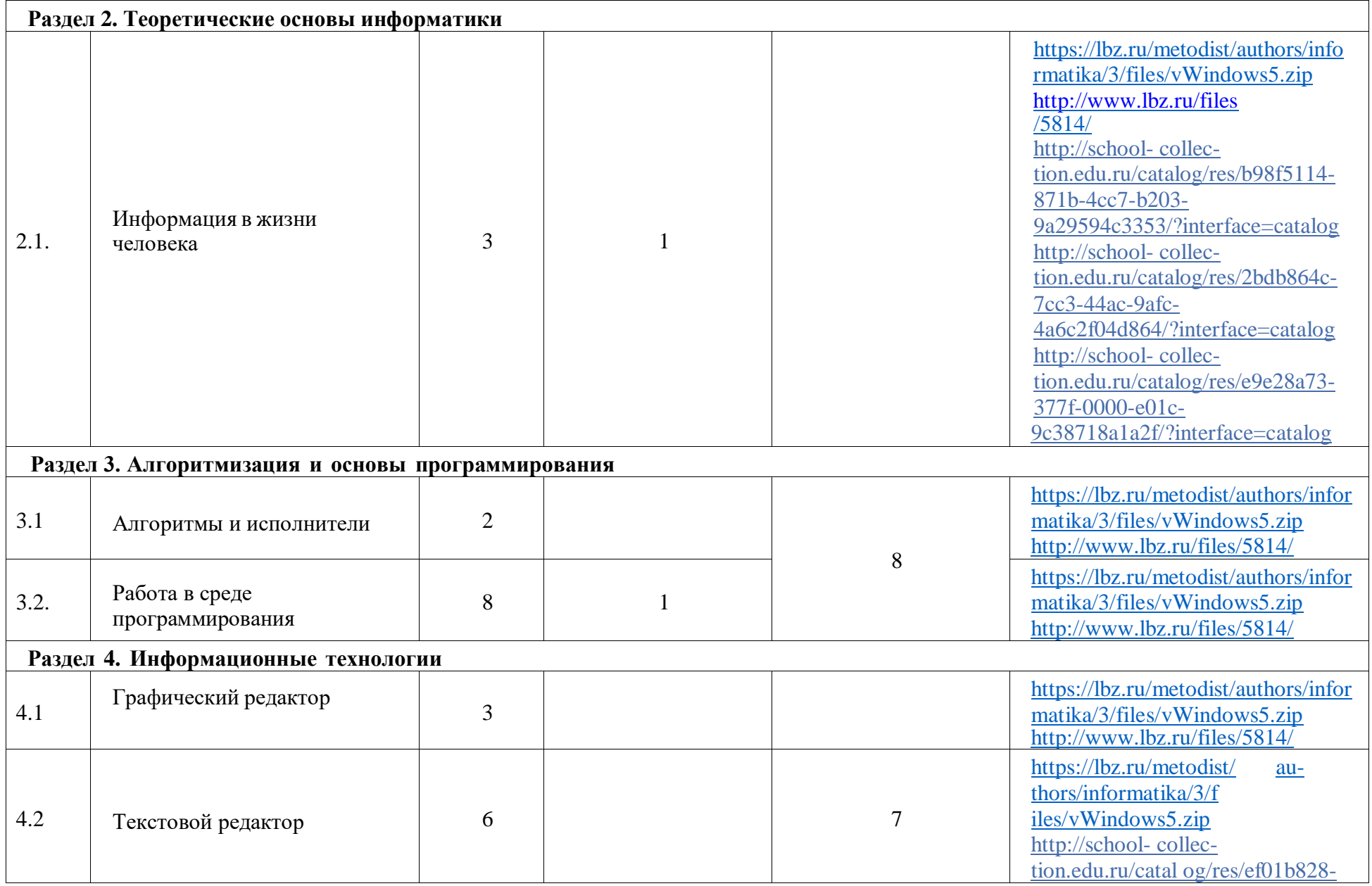

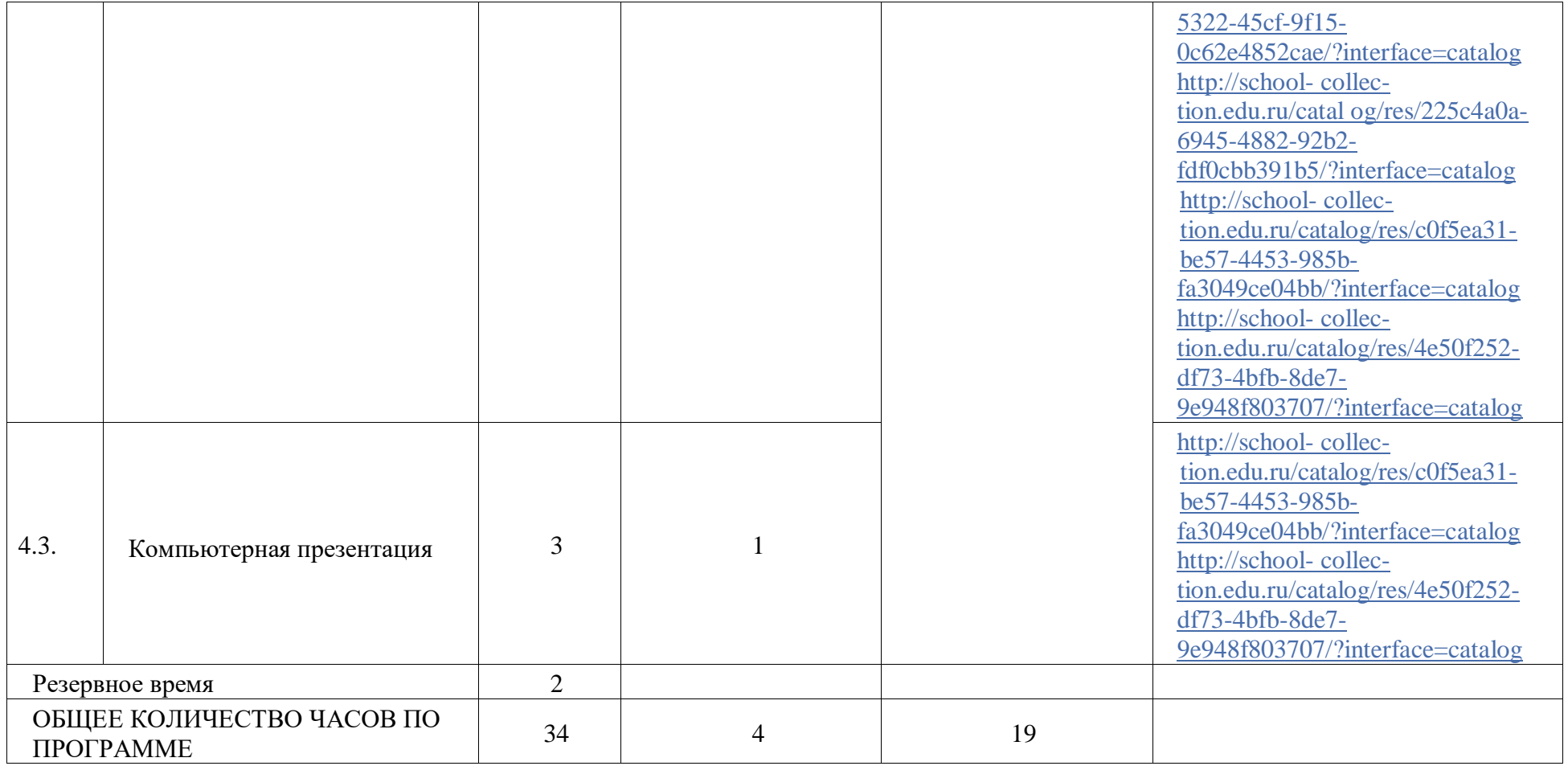

# **ПОУРОЧНОЕ ПЛАНИРОВАНИЕ**

**7 КЛАСС** 

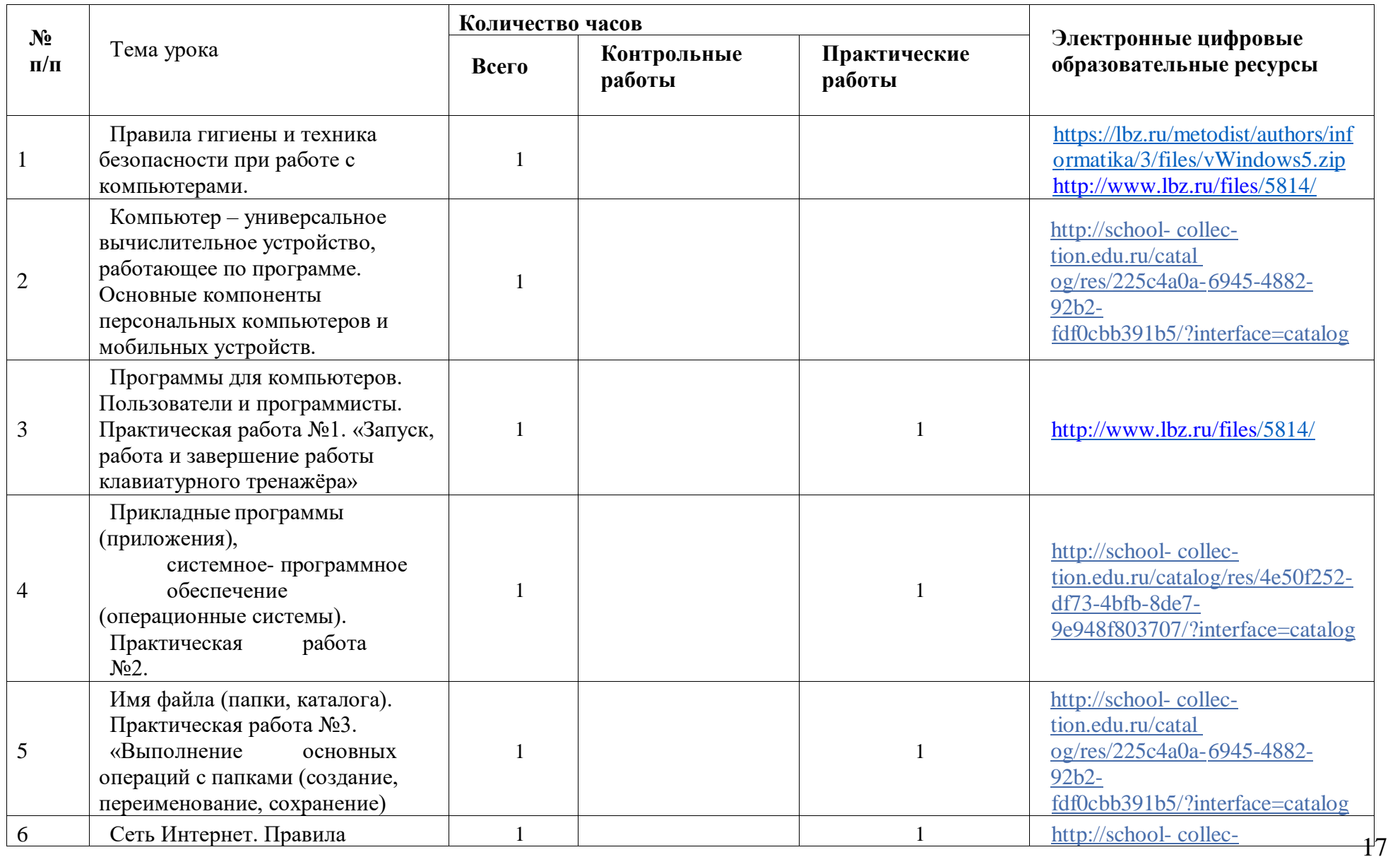

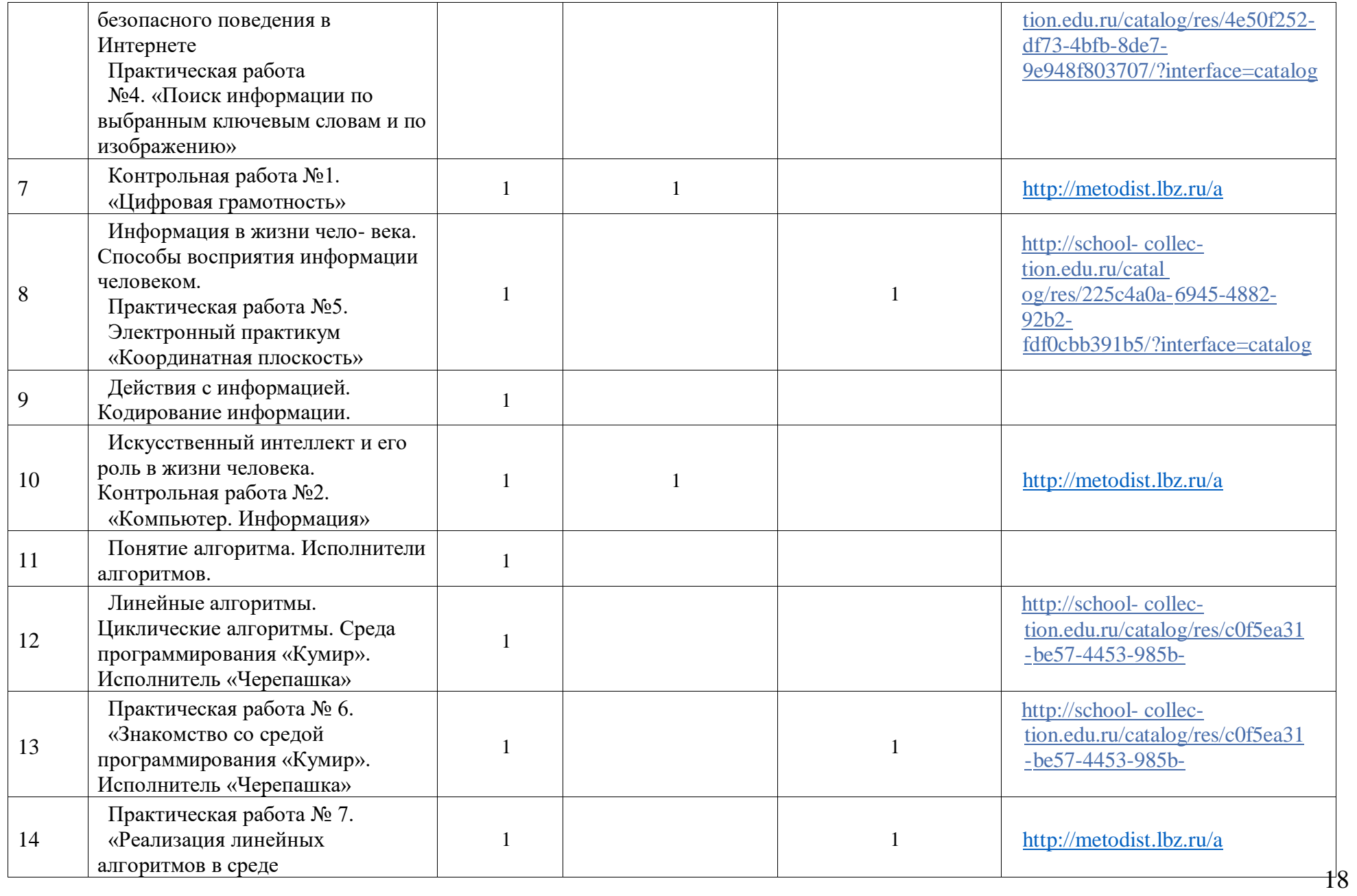

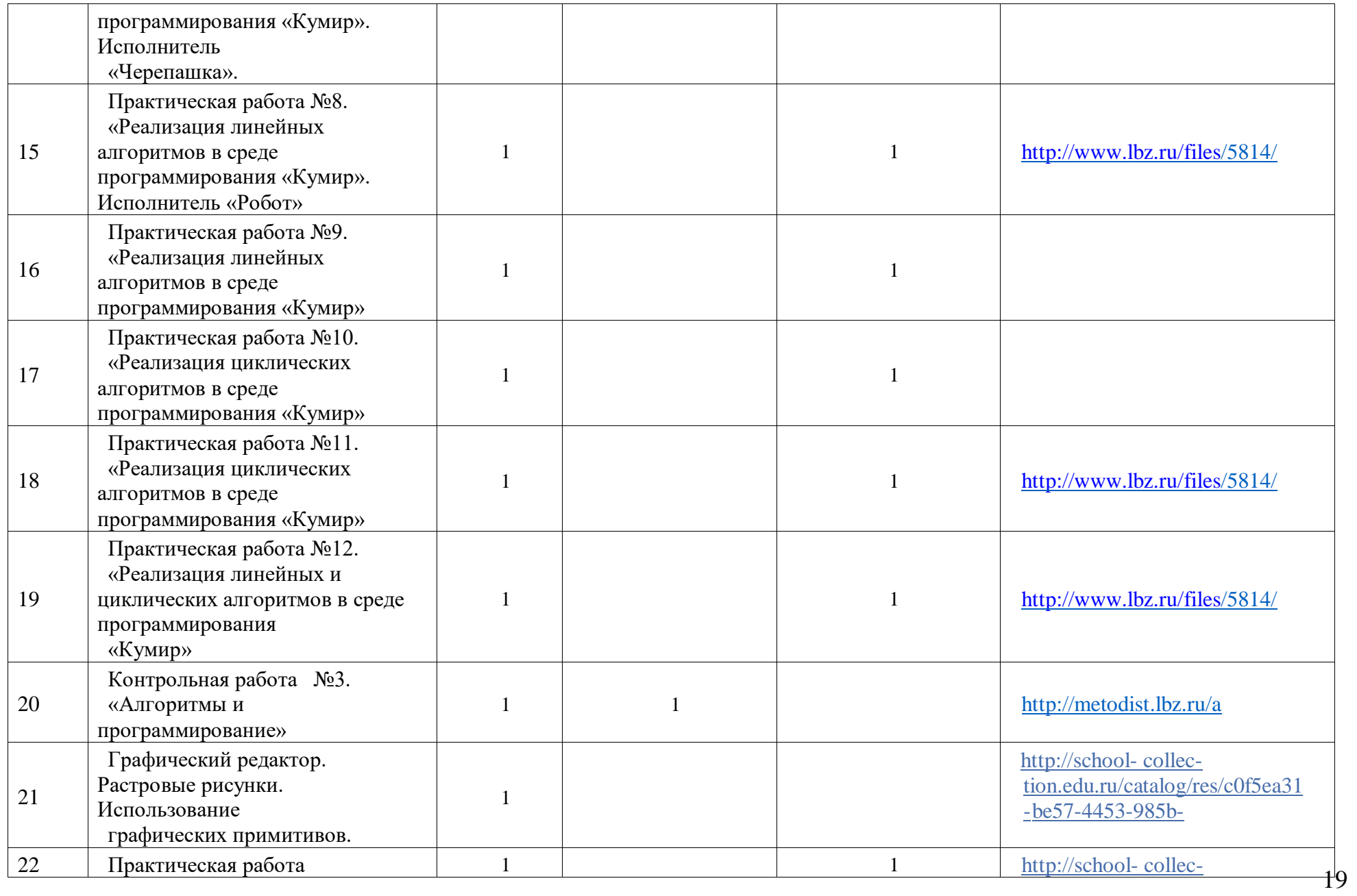

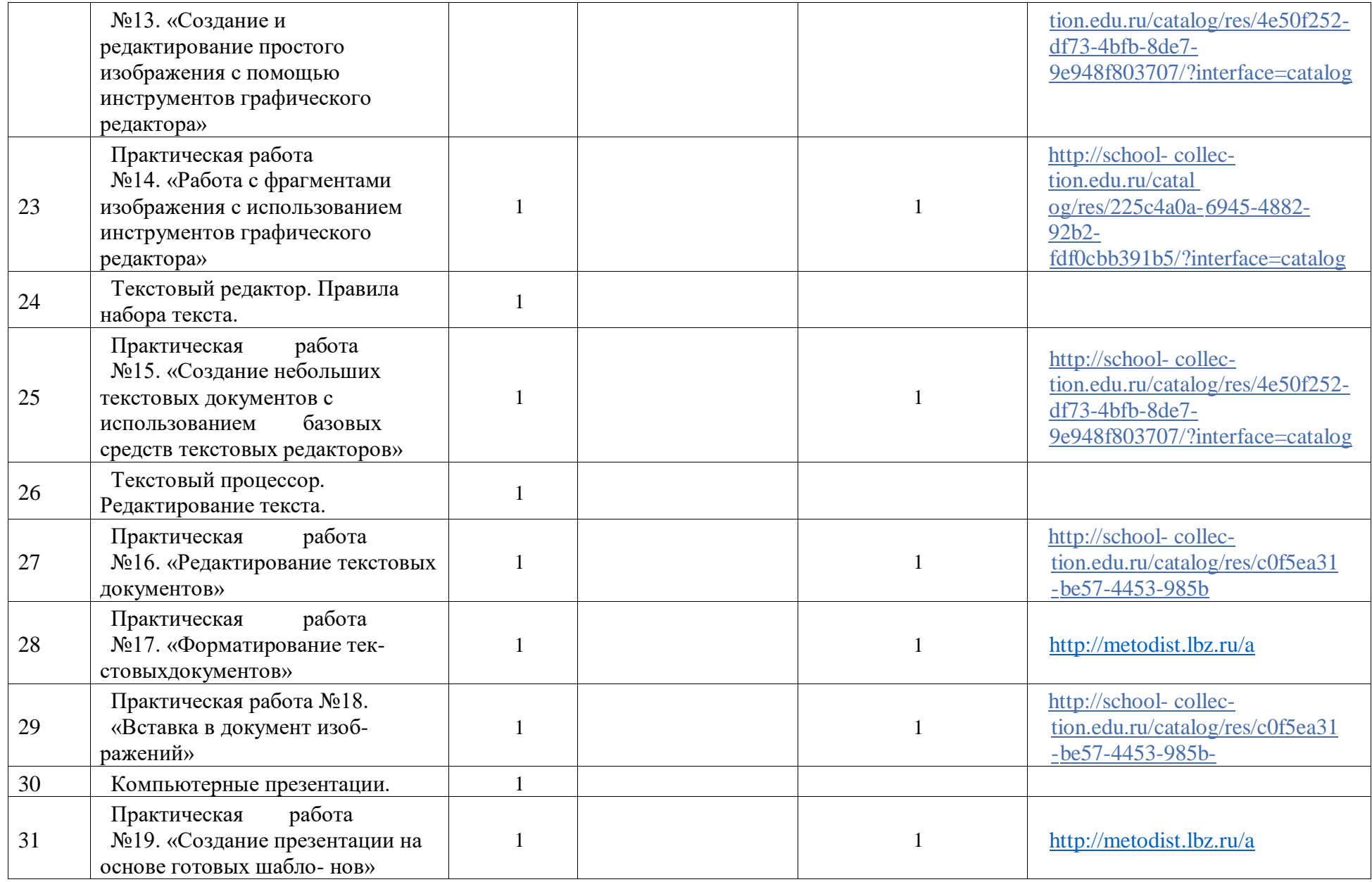

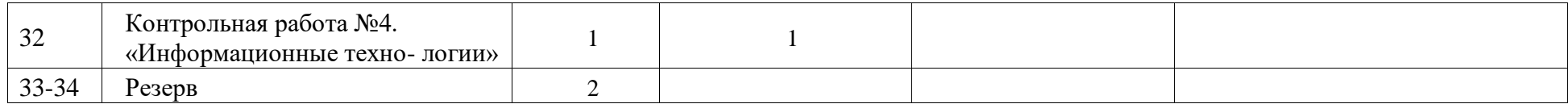

# **УЧЕБНО-МЕТОДИЧЕСКОЕ ОБЕСПЕЧЕНИЕ ОБРАЗОВАТЕЛЬНОГО ПРОЦЕССА**

```
ОБЯЗАТЕЛЬНЫЕ УЧЕБНЫЕ МАТЕРИАЛЫ ДЛЯ УЧЕНИКА
    Информатика 5 класс/Информатика.
    Авторский коллектив: Босова Л. Л./Босова А. Ю., 2021 г.
    МЕТОДИЧЕСКИЕ МАТЕРИАЛЫ ДЛЯ УЧИТЕЛЯ
    https://resh.edu.ru/subject/19/6/
    https://bosova.ru/metodist/communi
cation/forum/forum16/
https://bosova.ru/books/1072/7396/
    https://schoolgreen.ru/6-klass/elektronnoe-
prilozhenie-6-klass-bosova-6.htmlhttps://inf.1sept.ru/
    http://www.infoschool.narod.ru/
    https://rabochaya-tetrad-i-
uchebnik.com/j-1254x/tet1254.html
https://it59mgn.ru/inf6pr/
    http://eknigi.org/nauka_i_ucheba/33542-obshhaya-metodika-
prepodavaniya- informatiki.htmlhttp://webpractice.cm.ru
    http://www.rusedu.info/
    https://www.chopl.ru/ct-home/elektronnye-
obrazovatelnye-resursy/item/85-eor.htmlhttp://eorhelp.ru/
    https://interneturok.ru/articl
e/informatika-6-klass
http://pedsovet.org/m
```
<http://www.uchportal.ru/>

# **ЦИФРОВЫЕ ОБРАЗОВАТЕЛЬНЫЕ РЕСУРСЫ И РЕСУРСЫ СЕТИ ИНТЕРНЕТ**

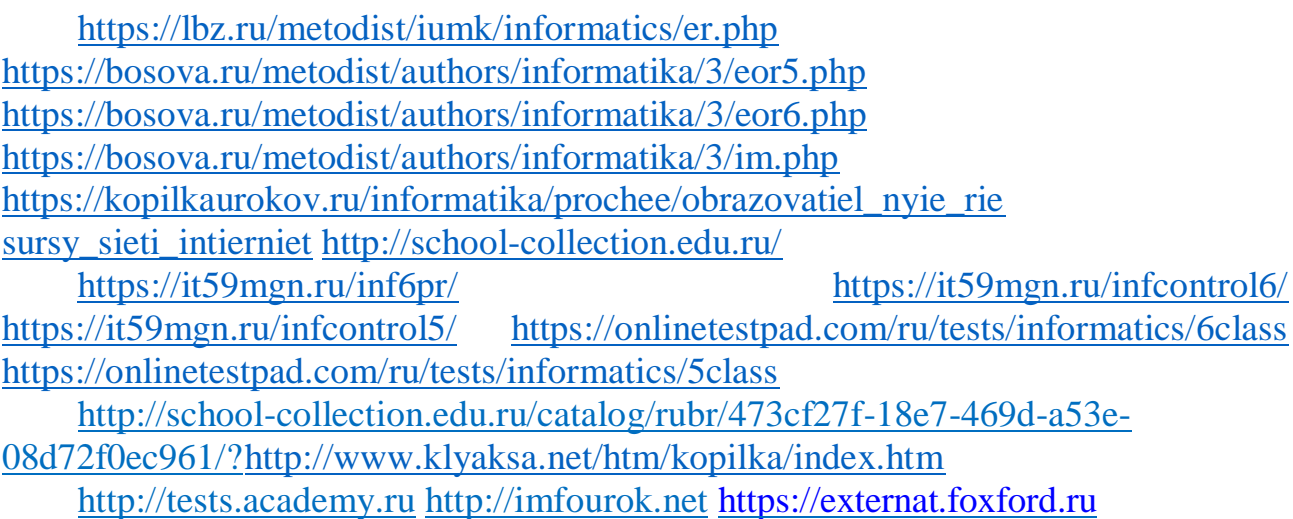